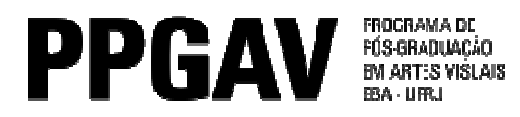

## SELEÇÃO 2015

## INSCRITOS MESTRADO

## Análise dos documentos – Lista complementar

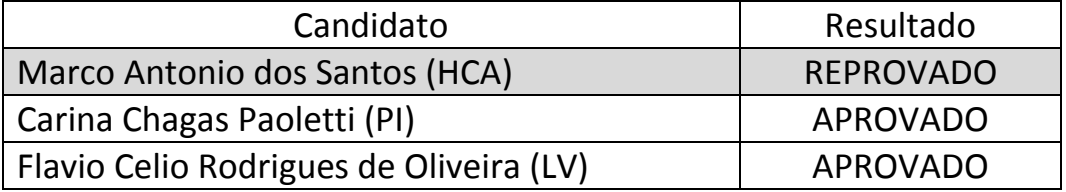